## **23.1.0926.257 Blocker Release**

## Bug

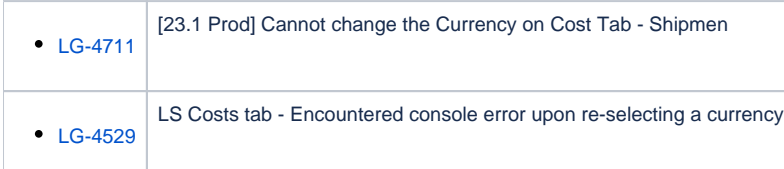

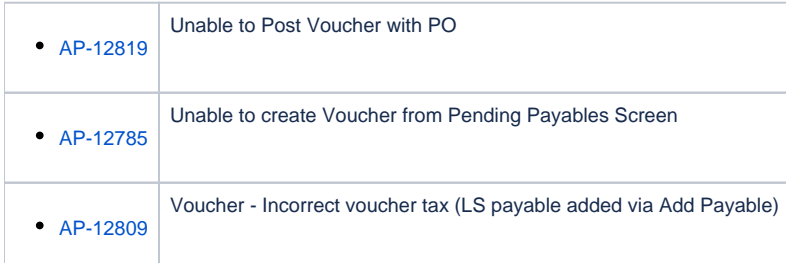

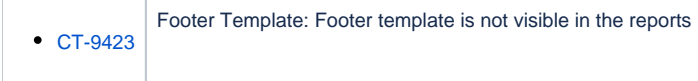